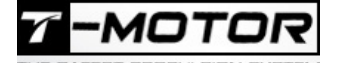

# **Bedienungsanleitung AIR-Series-ESC**

### *Einleitung*

Vielen Dank, dass Sie sich für dieses Produkt entschieden haben!

Brushless-Power-Systeme können sehr gefährlich sein. Jede missbräuchliche Verwendung kann zu Verletzungen und Schäden am Produkt und den dazugehörigen Geräten führen. Lesen Sie diese Bedienungsanleitung vor dem Gebrauch sorgfältig durch. Da wir keine Kontrolle über die Verwendung, die Installation oder Wartung dieses Produktes haben, übernehmen wir keine Haftung für etwaige Schäden oder Verluste, die aus falscher Verwendung des Produkts oder unbefugten Änderungen am Produkt resultieren.

#### **Achtung:**

Dieser Regler ist kein Spielzeug! Für Jugendliche unter 18 Jahren nur unter Aufsicht Erwachsener geeignet. Alle T-Motor-Produkte sind ausschließlich für den Modellbaubetrieb vorgesehen. Jegliche anderweitige Nutzung entspricht nicht dem Sinn der Entwicklung und geschieht ausdrücklich auf eigene Gefahr.

#### *Eigenschaften*

- 1. Verbessertes Sonderkernprogramm für Multirotor-Controller Gasannahme verbessert
- 2. Einfache Nutzung ,da alle Einstellungen außer den Zeitpunkt voreingestellt sind, intelligent und lernfähig
- 3. Stabilerer Flug durch reduzierte Überlagerung
- 4. Kompatibel mit verschiedenen Flugsteuerungssystemen, unterstützt Signalfrequenzen bis zu 621Hz (Vollgas-Signale über 500Hz sind Nicht-Standard-Signale)

#### *Spezifikation*

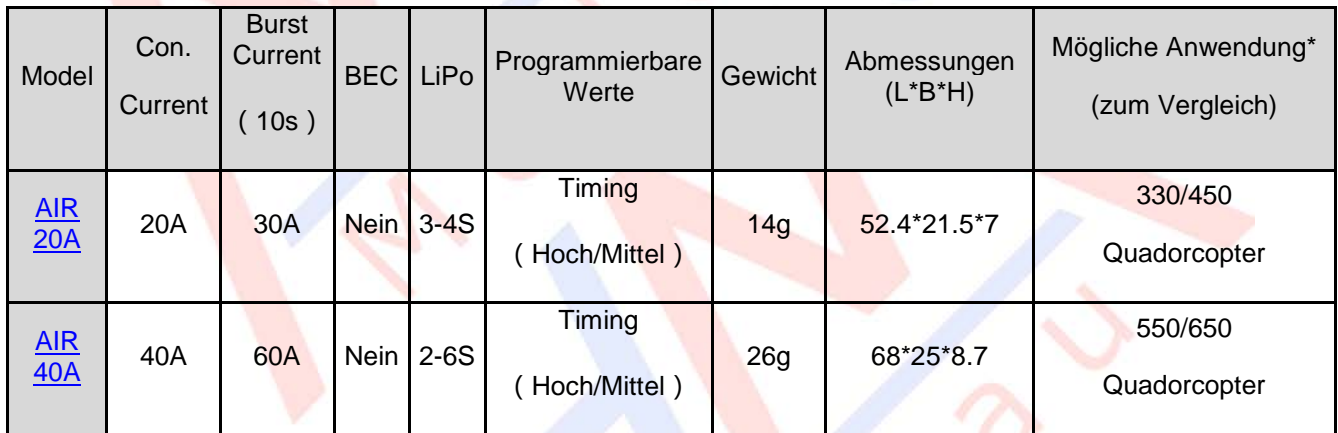

**\*** bezieht sich nur auf Quadrocopter (4 Motoren). Sind die ESC auf Multicoptern mit 6/8/16 Motoren installiert, Kann der Achsenabstand größer sein als der angegebene Wert.

#### *Anleitung*

#### **Gaseinstellungen & ESC-Programmierung**

- Der Gasbereich muss neu kalibriert werden, wenn neue AIR Brushless Regler oder ein neuer Sender verwendet werden.
- Timing kann bei Anomalitäten im Betrieb oder gewünschter höherer Drehzahl eingestellt werden (Standard ist Mittel)

#### **Schritt 1: Anschluss an den Motor**

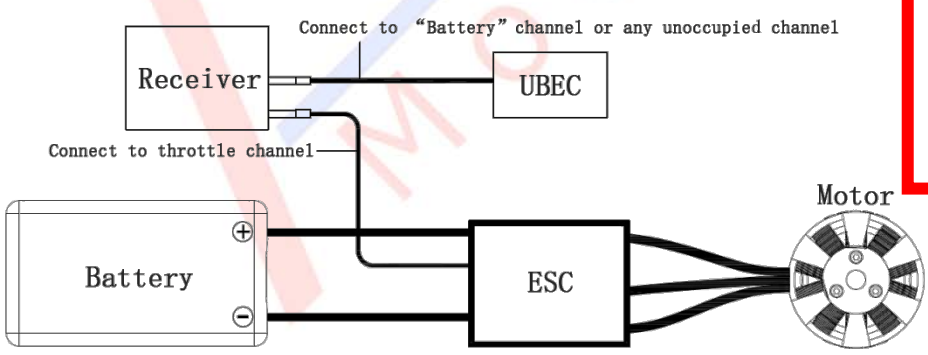

#### **Warnung!**

Bitte entfernen Sie vor dem Kalibrieren und Programmieren die Propeller.

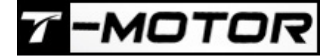

#### www.mhm-modellbau.de

"Beep-beep-beep-beep-"

Hohes Timing

**EST PROPULSION SYSTEM** 

#### **Schritt 2: Gas-Kalibrierung Schritt 3: ESC-Programmierung** Schalten Sie den Sender ein und bewegen Sie den Gashebel nach oben Schließen Sie den Empfänger an das Akku, stellen Sie sicher, dass Empfänger und Akku korrekt verbunden sind und schalten Sie das ESC an. Bewegen Sie, nachdem der Motor 2 kurze "Beep-beep" – Töne ausgegeben hat, den Gashebel innerhalb von 3 Sekunden nach unten. Fertig! Schalten Sie den Sender ein und bewegen Sie den Gashebel nach oben Schließen Sie den Empfänger an das Akku, stellen Sie sicher, dass Empfänger und Akku korrekt verbunden sind und schalten Sie das ESC an. Der Motor gibt verschiedene "Beep"-Töne in einer Schleife aus. "Beep-beep-" Gas-Kalibrierung "Beep-beep-beep-" Mittleres Timing

Programmierung abgeschlossen, ESC ist einsatzbereit

**Notiz:** Das Mittlere Timing ist für die meisten Motoren geeignet. Es bringt eine hohe Effizienz und der Motor und das <mark>ESC werden nicht so schnell heiß. Ho</mark>hes Timing kann die Drehzahl, aber auch die Motortemperatur erhöhen. Bitte führen Sie einen Testlauf auf den Boden durch und sorgen Sie dafür, dass alles ordnungsgemäß funktioniert. Starten Sie erst danach zum Erstflug mit ihrem Multicopter.

#### *Normaler Systemstart-Prozess*

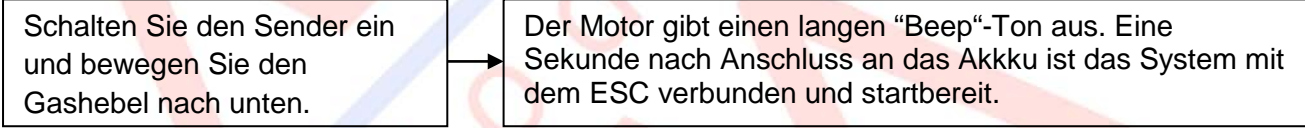

#### *Schutzfunktionen*

**Anlaufschutz:** Der ESC fährt herunter, wenn Sie nicht innerhalb von 2 Sekunden die Gaswerte erhöhen und die Motoren anlaufen. In diesem Fall müssen Sie den Gasknüppel zurück in die untere<br><u>P</u>osition zu bringen und den Motor neu zu starten. (Mögliche Ursachen sind: schlechte Verbindung / Trennung zwische<mark>n d</mark>en ESC und Motorleitungen, <mark>bloc</mark>kierte Propeller, etc.)

Überlastschutz: Das ESC schaltet automatisch den Strom ab, wenn sich die Last plötzlich auf<br>einen sehr hohen Wert erhöht. Der Normalbetrieb wird erst fortgesetzt, wenn der Gashebel zurück<br>in die Neutralstellung bewegt wird Motor und ESC nicht synchron sind.

**Gassignalverlusts-Schutz:** Wenn das ESC einen Signalverlust länger als 0,25 Sekunden erkennt, trenn es automatis<mark>ch,</mark> die Stromversorgung, um größere Schäden (verursacht durch kontinuierliche<br>Höchstgeschwindi<mark>gkeit der</mark> Propeller oder Rotorblätter) zu vermeiden. Das ESC fährt mit dem normalen Betrieb fort, wenn es wieder ein Signal erhält.

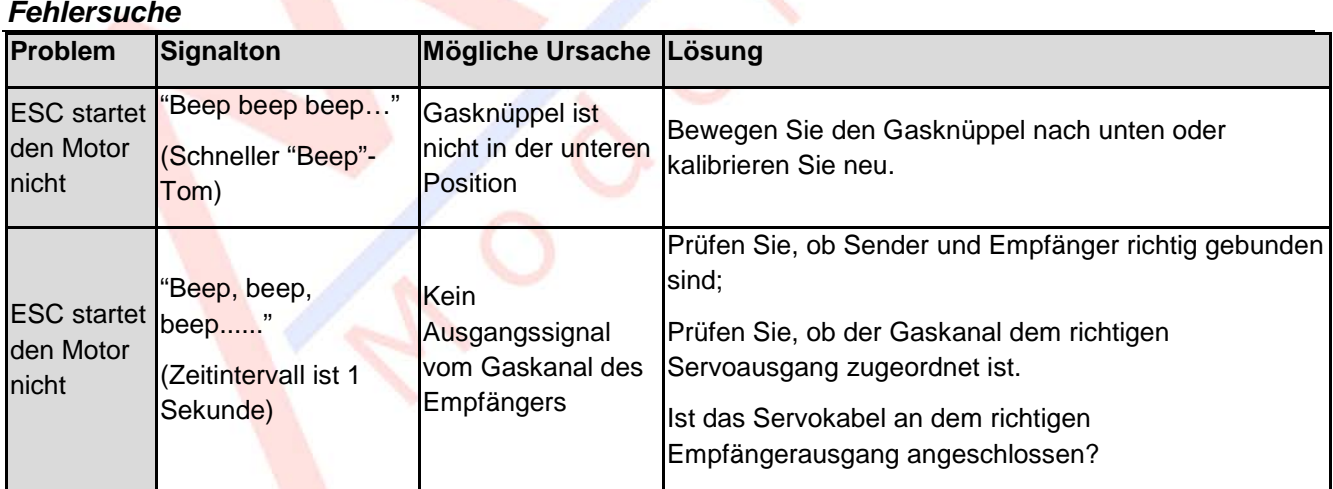

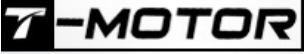

ESC startet den Motor nicht "BB, BBB, BBBB" (Töne werden in einer Schleife wiedergegeben) Die "Normal/Rückwärts" Richtung des Gaskanals am Sender ist nicht korrekt.

Beachten Sie die Einstellung des Senders und stellen Sie die Wirkrichtung des Gaskanals "Normal / Revers" richtig ein.

## **Altgeräteentsorgung**

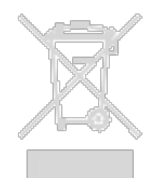

Elektronische Geräte dürfen nicht einfach in eine übliche Mülltonne geworfen werden. Der Artikel ist daher mit dem nebenstehenden Symbol gekennzeichnet. Dieses Symbol bedeutet, dass elektrische und elektronische Geräte am Ende ihrer Nutzungsdauer, vom Hausmüll getrennt, entsorgt werden müssen. Entsorgen Sie das Gerät bei Ihrer örtlichen kommunalen Sammelstelle oder Recycling-Zentrum. Dies gilt für alle Länder der Europäischen Union sowie anderen Europäischen Ländern mit separatem Sammelsystem.

#### **Konformitätserklärung:**

Das Gerät wurde gemäß den europäisch harmonisierten Richtlinien bewertet, was bedeutet, dass Sie ein Produkt besitzen, das die Sicherheitsstandards der Europäischen Gemeinschaft erfüllt. Wenn Sie eine Konformitätserklärung benötigen, können Sie diese bei der MHM-Modellbau GmbH & Co. KG anfordern.

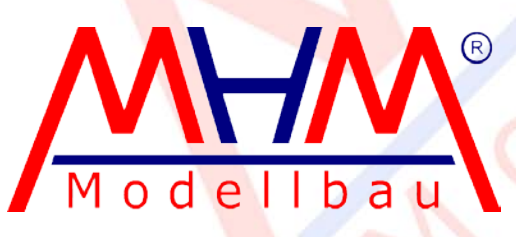

Neudorfer Str. 281 F 09474 Crottendorf **Deutschland** 

WEEE-Reg.-Nr. DE 41692360 [www.mhm-modellbau.de](http://www.mhm-modellbau.de/)

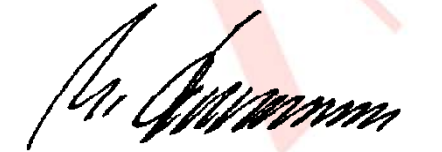